## LOGGING ONTO SEESAW USING A CLEVER BADGE

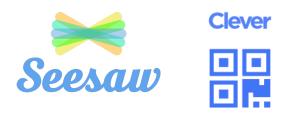

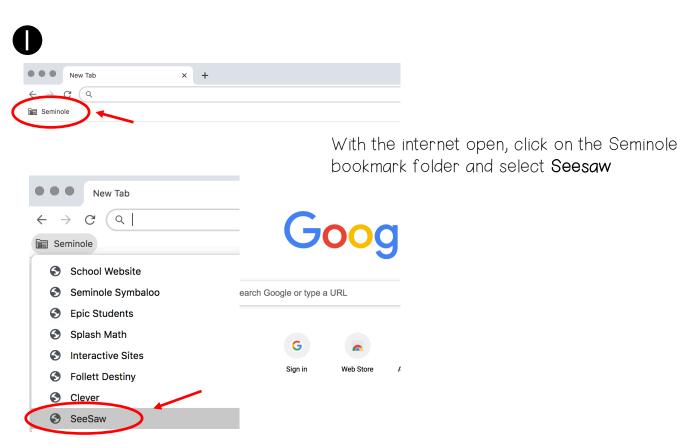

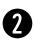

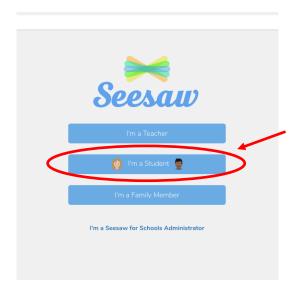

Click on I'm a Student

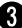

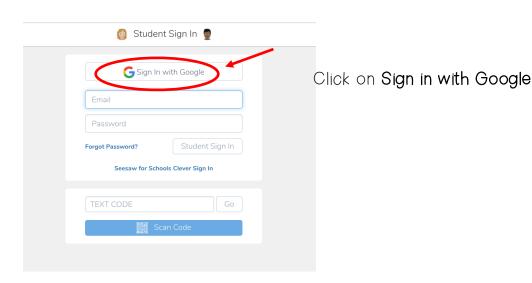

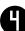

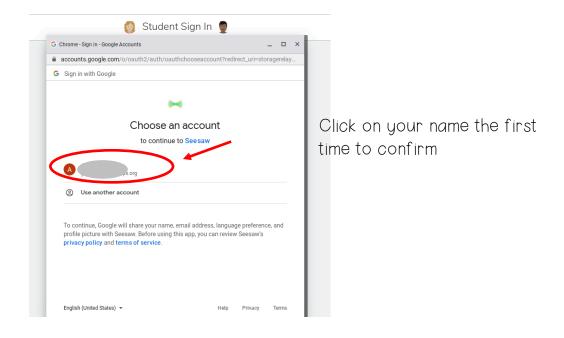

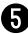

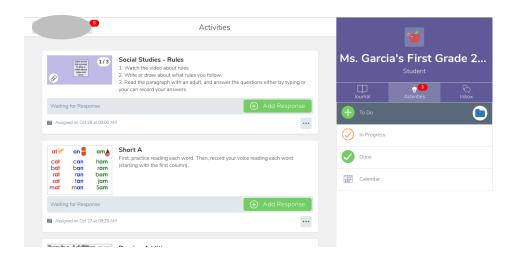